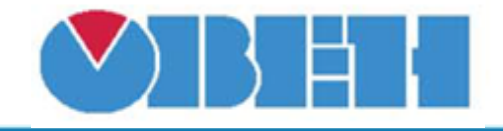

Линейное изменение значения по времени (Rise\_Fall\_v1.01)

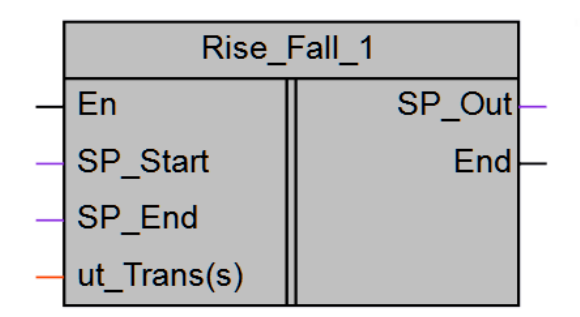

## Рисунок 1 - Условное обозначение

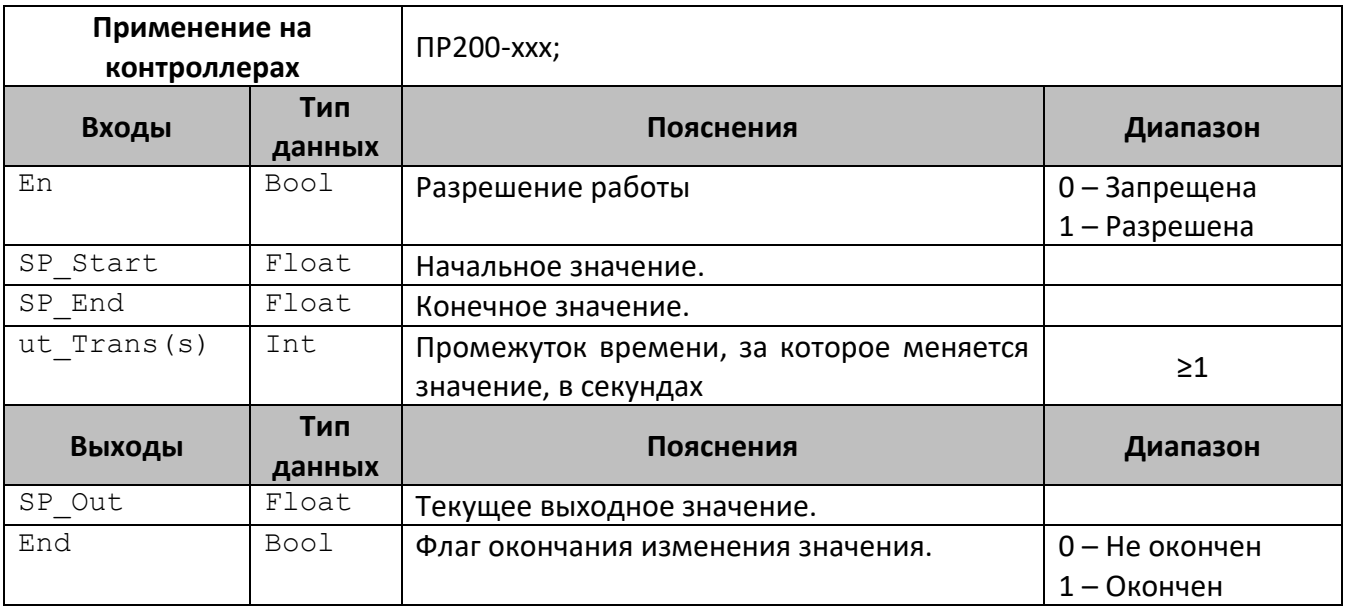

## Описание работы макроса

Макрос предназначен для линейного изменения величины за заданный промежуток времени.

Если работы блока запрещена (En=0), выходное значение равно конечному значению  $(SP$  Out = SP End), флагокончания сброшен (End=0).

При появлении разрешения работы (En=1), выходное значение равно начальному sначению (SP Out = SP Start). Далее выходное значение линейно меняется до конечного значения(SP Start). Изменение происходит каждую секунду. По окончанию изменения выставляется флаг окончания (End=1).

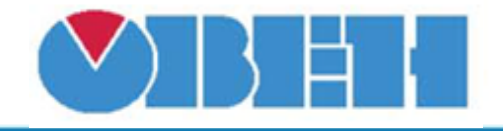

## **Среда программирования OWEN Logic**

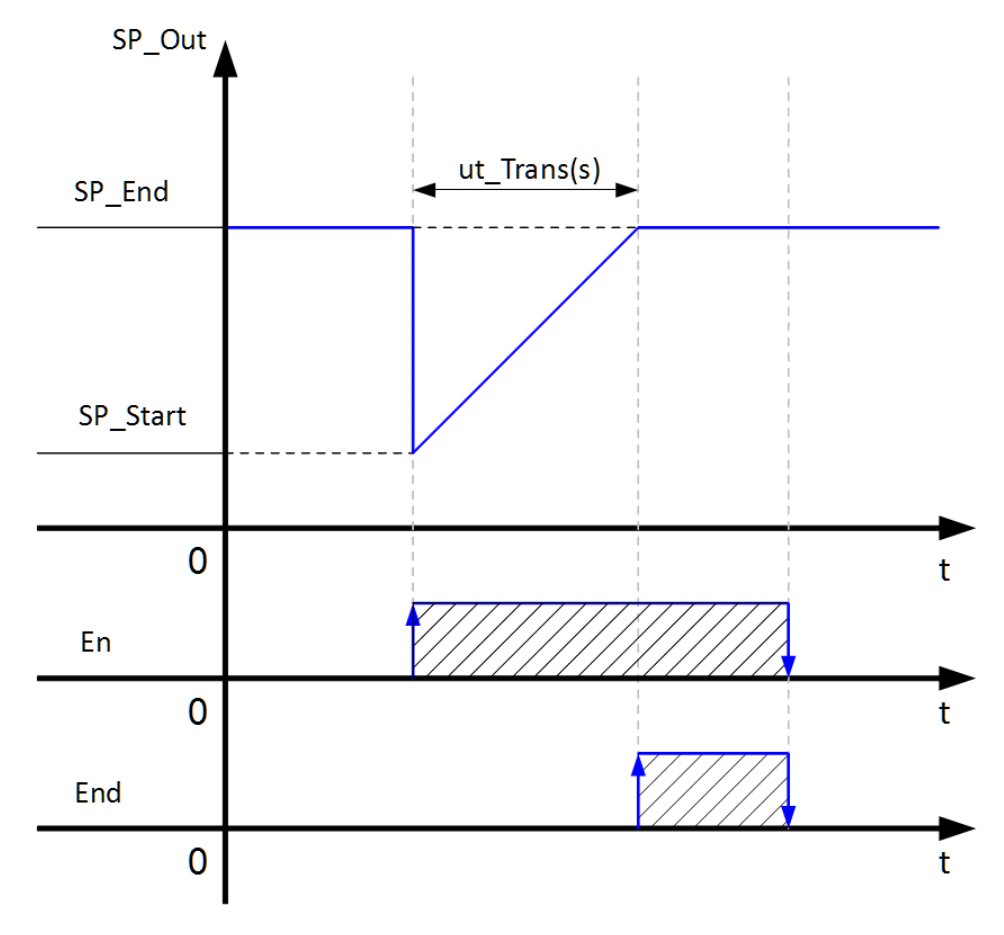

Рисунок 2 – временная диаграмма макроса

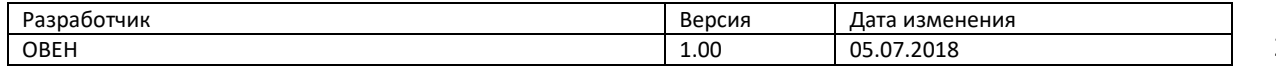